# **Statistics 1 Unit 2: Random Number Generation**

UNIVERSITY OF **ECONOMICS** AND BUSINESS

Kurt Hornik

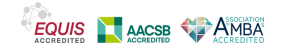

## <span id="page-1-0"></span>**Outline**

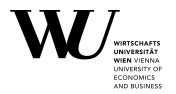

**[Motivation](#page-1-0)** 

#### **[Basics](#page-5-0)**

- **[Inverse transform method](#page-75-0)**
- [Acceptance-rejection method](#page-129-0)

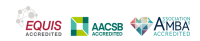

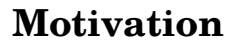

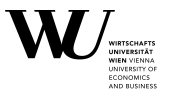

QFin is very much about financial decision making under uncertainty, with uncertainty modeled probabilistically.

What are "random numbers"?

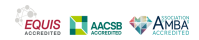

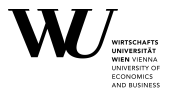

QFin is very much about financial decision making under uncertainty, with uncertainty modeled probabilistically.

- What are "random numbers"?
- What are good sources of random numbers?

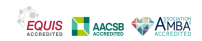

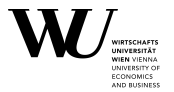

QFin is very much about financial decision making under uncertainty, with uncertainty modeled probabilistically.

- What are "random numbers"?
- What are good sources of random numbers?
- In particular, where do computers get random numbers from?

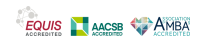

## <span id="page-5-0"></span>**Outline**

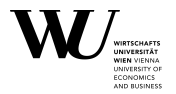

### **[Motivation](#page-1-0)**

### **[Basics](#page-5-0)**

- **[Inverse transform method](#page-75-0)**
- [Acceptance-rejection method](#page-129-0)

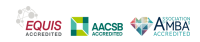

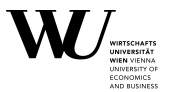

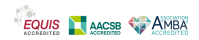

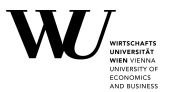

What is somewhat "random" then is the seed using for starting the recursion: but that can be set for reproducibility.

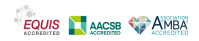

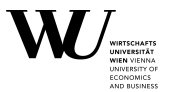

What is somewhat "random" then is the seed using for starting the recursion: but that can be set for reproducibility.

Technically, one uses the term pseudorandom numbers.

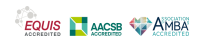

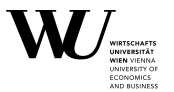

What is somewhat "random" then is the seed using for starting the recursion: but that can be set for reproducibility.

Technically, one uses the term pseudorandom numbers.

These are really perfectly deterministic, but work well enough for "real" random numbers.

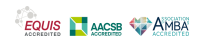

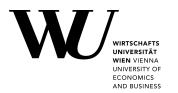

Uniform (on the unit interval) pseudorandom numbers can be simulated using multiplicative congruential random number generators which use recursions

 $x_n = bx_{n-1}$  (mod *m*),  $u_n = x_n/m$ 

for suitable initial seed  $x_0$ .

Clearly,

 $x = 0$  "absorbs"

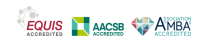

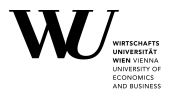

Uniform (on the unit interval) pseudorandom numbers can be simulated using multiplicative congruential random number generators which use recursions

 $x_n = bx_{n-1}$  (mod *m*),  $u_n = x_n/m$ 

for suitable initial seed  $x_0$ .

Clearly,

- $x = 0$  "absorbs"
- The generated sequence will be *periodic*

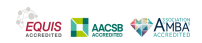

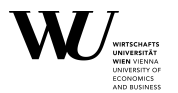

Uniform (on the unit interval) pseudorandom numbers can be simulated using multiplicative congruential random number generators which use recursions

 $x_n = bx_{n-1}$  (mod *m*),  $u_n = x_n/m$ 

for suitable initial seed  $x_0$ .

Clearly,

- $x = 0$  "absorbs"
- The generated sequence will be *periodic*
- The best we can get is period of  $m-1$  (giving all remainders from 1 to  $m-1$

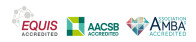

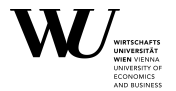

To illustrate:

```
R> myrng <- function(n, m, b, x) {
+ u <- numeric(n)
+ for(i in 1 : n) {
+ x <- (b * x) %% m
+ u[i] <- x / m
+ }
+ \qquad u
+ }
```
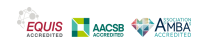

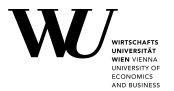

BnM Example 5.1:

```
R> myrng(7, 7, 3, 2)
```
[1] 0.8571429 0.5714286 0.7142857 0.1428571 0.4285714 0.2857143 [7] 0.8571429

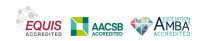

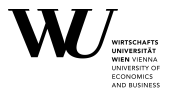

BnM Example 5.1:

```
R> myrng(7, 7, 3, 2)
```
[1] 0.8571429 0.5714286 0.7142857 0.1428571 0.4285714 0.2857143 [7] 0.8571429

BnM example for bad:

```
R> myrng(5, 29241, 171, 3)
```
[1] 0.01754386 0.00000000 0.00000000 0.00000000 0.00000000

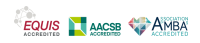

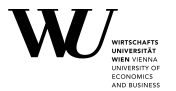

BnM Example 5.2:

R> myrng(50, 30269, 171, 27218)

```
[1] 0.76385080 0.61848756 0.76137302 0.19478675 0.30853348 0.75922561
    [7] 0.82757937 0.51607255 0.24840596 0.47741914 0.63867323 0.21312234
[13] 0.44391952 0.91023820 0.65073177 0.27513297 0.04773861 0.16330239
[19] 0.92470845 0.12514454 0.39971588 0.35141564 0.09207440 0.74472232
[25] 0.34751726 0.42545178 0.75225478 0.63556774 0.68208398 0.63636063
    [31] 0.81766824 0.82126929 0.43704780 0.73517460 0.71485678 0.24051009
[37] 0.12722587 0.75562457 0.21180085 0.21794575 0.26872378 0.95176583
[43] 0.75195745 0.58472364 0.98774324 0.90409330 0.59995375 0.59209092
[49] 0.24754700 0.33053619
```
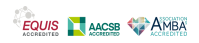

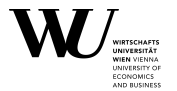

Illustrating the "randomness":

R> u <- myrng(1000, 30269, 171, 27218)  $R > plot(u[-length(u)], u[-1])$ 

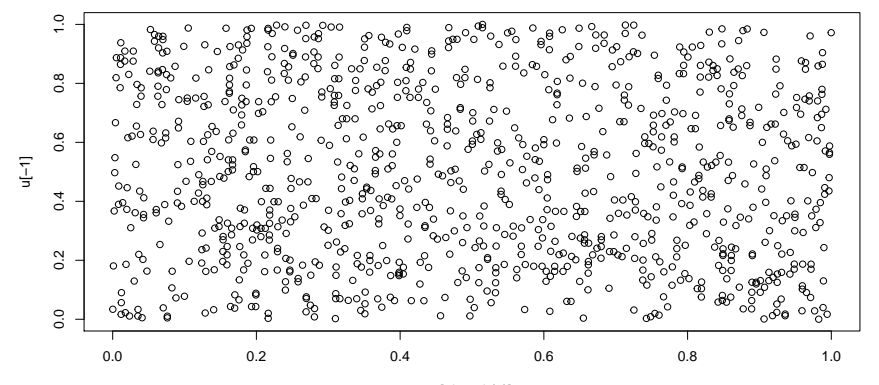

u[−length(u)]

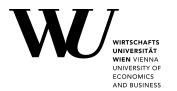

R has several built-in (pseudo) random number generators. E.g., method "Knuth-TAOCP-2002" uses the recursion

$$
x_n = (x_{n-100} - x_{n-37}) \pmod{2^{30}}
$$

which has a period around  $2^{129}$ .

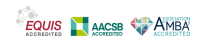

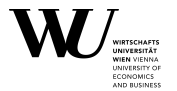

R has several built-in (pseudo) random number generators. E.g., method "Knuth-TAOCP-2002" uses the recursion

$$
x_n = (x_{n-100} - x_{n-37}) \pmod{2^{30}}
$$

which has a period around  $2^{129}$ .

To get a sample of uniform (peudo) random numbers: runif().

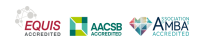

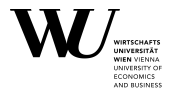

Illustrating the "randomness" again:

R> u <- runif(1000)  $R > plot(u[-length(u)], u[-1])$ 

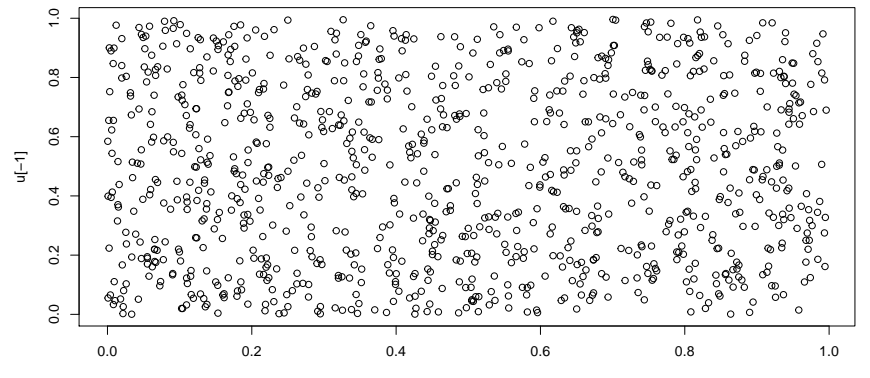

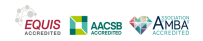

u[−length(u)]

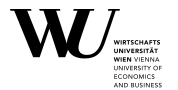

The (continuous) uniform distribution on the interval from  $a$  to  $b$  has density

$$
f_{\text{uniform}(a,b)}(x) = \begin{cases} \frac{1}{b-a}, & a < x < b, \\ 0, & \text{otherwise.} \end{cases}
$$

Often denoted by  $U(a, b)$  or  $U_{a,b}$  or  $U_{a,b}$ .

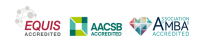

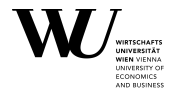

The (continuous) uniform distribution on the interval from  $q$  to b has density

$$
f_{\text{uniform}(a,b)}(x) = \begin{cases} \frac{1}{b-a}, & a < x < b, \\ 0, & \text{otherwise.} \end{cases}
$$

Often denoted by  $U(a, b)$  or  $U_{a,b}$  or  $U_{a,b}$ .

It has two parameters:

- $\bullet$  a is the minimum (inf) of its support,
- $\bullet$  b is the maximum (sup) of its support.

If  $a = 0$  and  $b = 1$ , we have the standard uniform distribution.

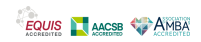

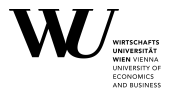

There are four ("dpqr") functions for the uniform distribution:

dunif() gives the **d**ensity function

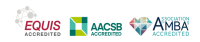

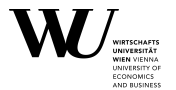

There are four ("dpqr") functions for the uniform distribution:

- dunif() gives the **d**ensity function
- punif() gives the **p**robability function (cumulative distribution function)

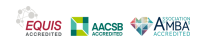

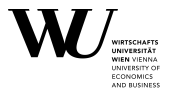

There are four ("dpqr") functions for the uniform distribution:

- dunif() gives the **d**ensity function
- punif() gives the **p**robability function (cumulative distribution function)
- qunif() gives the **q**uantile function (the "inverse" of the CDF, more later)

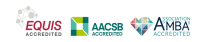

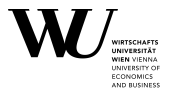

There are four ("dpqr") functions for the uniform distribution:

- dunif() gives the **d**ensity function
- punif() gives the **p**robability function (cumulative distribution function)
- qunif() gives the **q**uantile function (the "inverse" of the CDF, more later)
- runif() generates **r**andom deviates

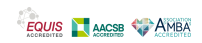

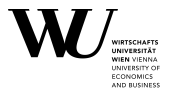

There are four ("dpqr") functions for the uniform distribution:

- dunif() gives the **d**ensity function
- punif() gives the **p**robability function (cumulative distribution function)
- qunif() gives the **q**uantile function (the "inverse" of the CDF, more later)
- runif() generates **r**andom deviates

For many common probability functions, R provides the above 4 functions, using the d-p-q-r naming scheme.

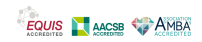

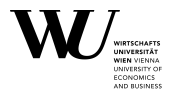

The 4 functions for the uniform distribution have arguments

```
dunif(x, min = 0, max = 1, log = FALSE)
punif(q, min = 0, max = 1, lower.tail = TRUE, log.p = FALSE)
qunif(p, min = 0, max = 1, lower.tail = TRUE, log.p = FALSE)
runif(n, min = 0, max = 1)
```
These have "surprising" additional arguments:

 $\blacksquare$  log = TRUE says give log-densities (can be better numerically)

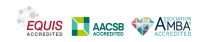

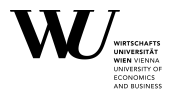

The 4 functions for the uniform distribution have arguments

```
dunif(x, min = 0, max = 1, log = FALSE)
punif(q, min = 0, max = 1, lower.tail = TRUE, log.p = FALSE)
qunif(p, min = 0, max = 1, lower.tail = TRUE, log.p = FALSE)
runif(n, min = 0, max = 1)
```
These have "surprising" additional arguments:

- $\blacksquare$  log = TRUE says give log-densities (can be better numerically)
- **lower.tail = TRUE takes probabilities as**  $p = \mathbb{P}(X \leq x)$ **; otherwise,**  $P(X > x)$  (i.e., the complementary probabilities  $1 - p$ ).

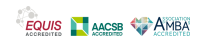

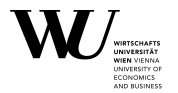

The 4 functions for the uniform distribution have arguments

```
dunif(x, min = 0, max = 1, log = FALSE)
punif(q, min = 0, max = 1, lower.tail = TRUE, log.p = FALSE)
qunif(p, min = 0, max = 1, lower.tail = TRUE, log.p = FALSE)
runif(n, min = 0, max = 1)
```
These have "surprising" additional arguments:

- $\blacksquare$  log = TRUE says give log-densities (can be better numerically)
- **lower.tail = TRUE takes probabilities as**  $p = \mathbb{P}(X \leq x)$ **; otherwise,**  $P(X > x)$  (i.e., the complementary probabilities  $1 - p$ ).
- log.p = TRUE says use/give log-probabilities (can be better numerically)

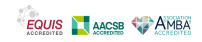

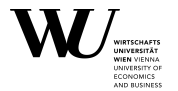

The normal distribution has density

$$
\frac{1}{\sqrt{2\pi}\sigma} \exp\left(-\frac{(x-\mu)^2}{2\sigma^2}\right)
$$

where  $\mu$  is the mean and  $\sigma^2$  the variance, and hence  $\sigma$  the sd (standard deviation).

For  $\mu = 0$  and  $\sigma = 1$  we get the standard normal distribution.

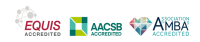

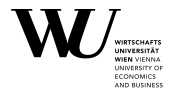

#### In R,

```
dnorm(x, mean = 0, sd = 1, log = FALSE)
pnorm(q, mean = 0, sd = 1, lower.tail = TRUE, log.p = FALSE)
qnorm(p, mean = 0, sd = 1, lowertail = TRUE, log.p = FALSE)
rnorm(n, mean = 0, sd = 1)
```
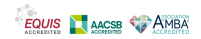

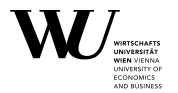

 $In R$ .

```
\text{dnorm}(x, \text{ mean } = 0, \text{ sd } = 1, \text{ log } = \text{FALSE})pnorm(q, mean = 0, sd = 1, lower.tail = TRUE, log.p = FALSE)
qnorm(p, mean = 0, sd = 1, lower.tail = TRUE, log.p = FALSE)
rnorm(n, mean = 0, sd = 1)
```
Note that this uses parameters mean ( $\mu$ ) and sd ( $\sigma$ ) (but not the variance  $\sigma^2$  as we commonly do in probability)!

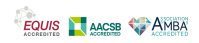

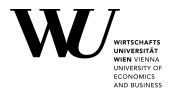

 $In R$ .

```
\text{dnorm}(x, \text{ mean } = 0, \text{ sd } = 1, \text{ log } = \text{FALSE})pnorm(q, mean = 0, sd = 1, lower.tail = TRUE, log.p = FALSE)
qnorm(p, mean = 0, sd = 1, lower.tail = TRUE, log.p = FALSE)
rnorm(n, mean = 0, sd = 1)
```
Note that this uses parameters mean ( $\mu$ ) and sd ( $\sigma$ ) (but not the variance  $\sigma^2$  as we commonly do in probability)!

Why?

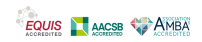

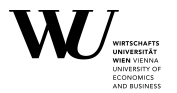

R parametrizes the normal family as the location-scale family generated by the standard normal.

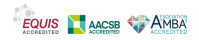
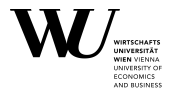

R parametrizes the normal family as the location-scale family generated by the standard normal.

We all know:

X is normal with mean 
$$
\mu
$$
 and sd  $\sigma \Leftrightarrow Z = \frac{X - \mu}{\sigma}$  is standard normal.

I.e.,

$$
\mathbb{P}(X \le x) = \mathbb{P}\left(Z \le \frac{x-\mu}{\sigma}\right) = \Phi\left(\frac{x-\mu}{\sigma}\right)
$$

where  $\Phi$  is the CDF of the standard normal distribution.

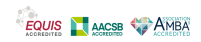

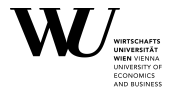

For the densities:

$$
\frac{d}{dx}\mathbb{P}(X \le x) = \Phi'\left(\frac{x-\mu}{\sigma}\right)\frac{1}{\sigma} = \frac{1}{\sigma}\phi\left(\frac{x-\mu}{\sigma}\right)
$$

where  $\phi$  is the density of the standard normal distribution.

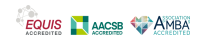

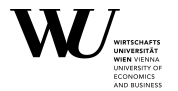

For the densities:

$$
\frac{d}{dx}\mathbb{P}(X \le x) = \Phi'\left(\frac{x-\mu}{\sigma}\right)\frac{1}{\sigma} = \frac{1}{\sigma}\phi\left(\frac{x-\mu}{\sigma}\right)
$$

where  $\phi$  is the density of the standard normal distribution.

There is nothing special about the standard normal here: whenever the numeric random variable Z has CDF  $F$  and density  $f$ , the location-scale family generated by this distribution has CDFs and densities

$$
F\left(\frac{x-\mu}{\sigma}\right), \qquad \frac{1}{\sigma}f\left(\frac{x-\mu}{\sigma}\right).
$$

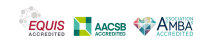

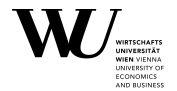

The reciprocal value of scale is rate.

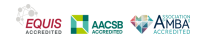

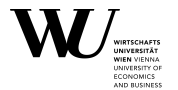

The reciprocal value of scale is rate.

Somewhat confusingly, for the exponential distribution R takes the "usual" parametrization with rate parameter  $\lambda$ , i.e., densities

$$
f_{\text{exponential}(\lambda)}(x) = \begin{cases} \lambda e^{-\lambda x}, & x > 0, \\ 0, & \text{otherwise.} \end{cases}
$$

Clearly,  $\sigma = 1/\lambda$  would be the corresponding scale parameter.

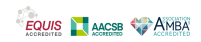

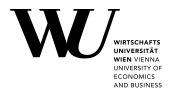

The reciprocal value of scale is rate.

Somewhat confusingly, for the exponential distribution R takes the "usual" parametrization with rate parameter  $\lambda$ , i.e., densities

$$
f_{\text{exponential}(\lambda)}(x) = \begin{cases} \lambda e^{-\lambda x}, & x > 0, \\ 0, & \text{otherwise.} \end{cases}
$$

Clearly,  $\sigma = 1/\lambda$  would be the corresponding scale parameter.

As a "compromise", for the gamma distribution (which includes the exponential distribution as a special case), one can use both rate or scale!

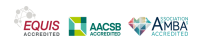

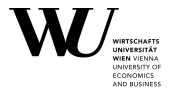

The most common discrete distributions are

The binomial distribution with parameters  $n$  (size) and  $p$  (prob), with density (probability mass function)

$$
f_{\text{binomial}(n,p)}(x) = \begin{cases} {n \choose p} p^x (1-p)^{n-x}, & x \in \{0, \dots, n\}, \\ 0, & \text{otherwise} \end{cases}
$$

In R, dbinom() etc.

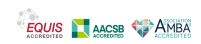

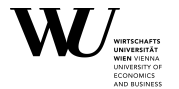

The most common discrete distributions are

The binomial distribution with parameters n (size) and  $p$  (prob), with density (probability mass function)

$$
f_{\text{binomial}(n,p)}(x) = \begin{cases} {n \choose p} p^x (1-p)^{n-x}, & x \in \{0, \dots, n\}, \\ 0, & \text{otherwise} \end{cases}
$$

In R, dbinom() etc.

**The Poisson distribution with parameter**  $\lambda$ **, with density** 

$$
f_{\text{Poisson}(\lambda)}(x) = \begin{cases} \frac{\lambda^x}{x!} e^{-\lambda}, & x \in 0, 1, 2, \ldots, \\ 0, & \text{otherwise} \end{cases}
$$

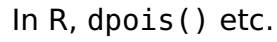

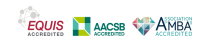

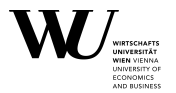

These densities are not with respect to Lebesgue measure (hence giving integrals) but with respect to counting measure on the integers (hence giving sums).

More in probability theory!

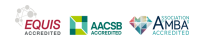

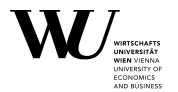

Using sample(), we can sample given values with or without replacement:

```
sample(x, size, replace = FALSE, prob = NULL)
```
E.g., to generate a random permutation of the numbers from 1 to 10: R> sample(1 : 10, 10) [1] 4 1 7 8 9 10 5 3 6 2

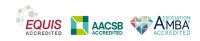

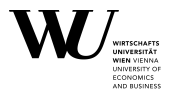

Using sample(), we can sample given values with or without replacement:

```
sample(x, size, replace = FALSE, prob = NULL)
```
E.g., to generate a random permutation of the numbers from 1 to 10: R> sample(1 : 10, 10)

[1] 4 1 7 8 9 10 5 3 6 2

E.g., to randomly draw 13 numbers from 1 : 7 with replacement:

```
R > sample(1 : 7, 13, replace = TRUE)
```

```
[1] 7 5 5 5 4 2 3 7 3 1 5 6 6
```
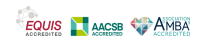

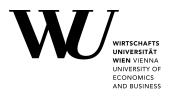

Once we can draw (pseudo) random numbers, we can perform simulation experiments.

E.g., we know from probability theory that if  $X_1, X_2, \ldots$  are i.i.d. (independent identically distributed) **∼** F (with distribution function  $F$ ), then by the law of large numbers,

$$
\frac{1}{n}\sum_{i=1}^n g(X_i) \to \mathbb{E}(g(X)) = \int g(x) dF(x).
$$

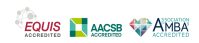

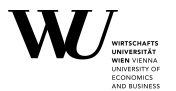

Once we can draw (pseudo) random numbers, we can perform simulation experiments.

E.g., we know from probability theory that if  $X_1, X_2, \ldots$  are i.i.d. (independent identically distributed) **∼** F (with distribution function  $F$ ), then by the law of large numbers,

$$
\frac{1}{n}\sum_{i=1}^n g(X_i) \to \mathbb{E}(g(X)) = \int g(x) dF(x).
$$

We can use this to determine  $E(g(X))$  by *Monte Carlo simulation*: more on this next week.

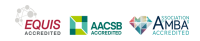

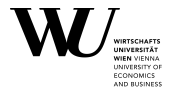

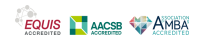

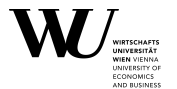

E.g., if X is binomial with parameters  $m$  and  $p$  and

$$
Z = \frac{X - mp}{\sqrt{mp(1-p)}},
$$

then  $Z$  is approximately standard normal when  $m$  gets large.

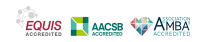

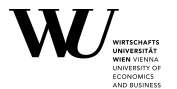

E.g., if X is binomial with parameters  $m$  and  $p$  and

$$
Z = \frac{X - mp}{\sqrt{mp(1-p)}},
$$

then  $Z$  is approximately standard normal when  $m$  gets large. How can we illustrate via a simulation experiment?

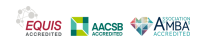

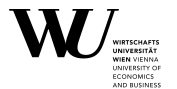

E.g., if X is binomial with parameters  $m$  and  $p$  and

$$
Z = \frac{X - mp}{\sqrt{mp(1-p)}},
$$

then  $Z$  is approximately standard normal when  $m$  gets large. How can we illustrate via a simulation experiment?

Generate a sample  $Z_1, \ldots, Z_n$  from the distribution of Z.

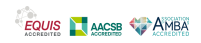

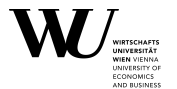

E.g., if X is binomial with parameters  $m$  and  $p$  and

$$
Z = \frac{X - mp}{\sqrt{mp(1-p)}},
$$

then  $Z$  is approximately standard normal when  $m$  gets large. How can we illustrate via a simulation experiment?

- Generate a sample  $Z_1, \ldots, Z_n$  from the distribution of Z.
- Investigate the *empirical distribution* of the sample, and compare it to reference distribution.

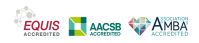

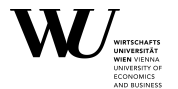

E.g., if X is binomial with parameters  $m$  and  $p$  and

$$
Z = \frac{X - mp}{\sqrt{mp(1-p)}},
$$

then  $Z$  is approximately standard normal when  $m$  gets large. How can we illustrate via a simulation experiment?

- Generate a sample  $Z_1, \ldots, Z_n$  from the distribution of Z.
- Investigate the *empirical distribution* of the sample, and compare it to reference distribution.

This needs n large for the approximating the underlying distribution by the empirical distribution.

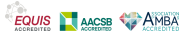

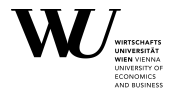

To generate a sample of size  $n$  from the standardized binomial with parameters  $m$  and  $p$ , i.e.,

$$
Z_i = \frac{X_i - mp}{\sqrt{mp(1-p)}}, \qquad X_i \sim \text{binomial}(m, p),
$$

we can do

```
R> simbin <- function(n, m, p) {
+ (rbinom(n, size = m, prob = p) - m * p) / sqrt(m * p * (1 - p))
+ }
```
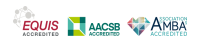

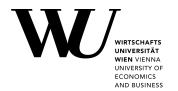

To generate a sample of size  $n$  from the standardized binomial with parameters  $m$  and  $p$ , i.e.,

$$
Z_i = \frac{X_i - mp}{\sqrt{mp(1-p)}}, \qquad X_i \sim \text{binomial}(m, p),
$$

we can do

```
R> simbin \le function(n, m, p) {
+ (rbinom(n, size = m, prob = p) - m * p) / sqrt(m * p * (1 - p))
+ }
```
E.g.,

```
R> z <- simbin(1000, 200, 0.4)
```
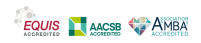

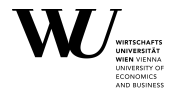

How can we now investigate the empirical distribution?

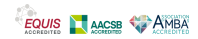

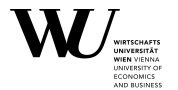

How can we now investigate the empirical distribution? Usual answer: histogram.

R> hist(z)

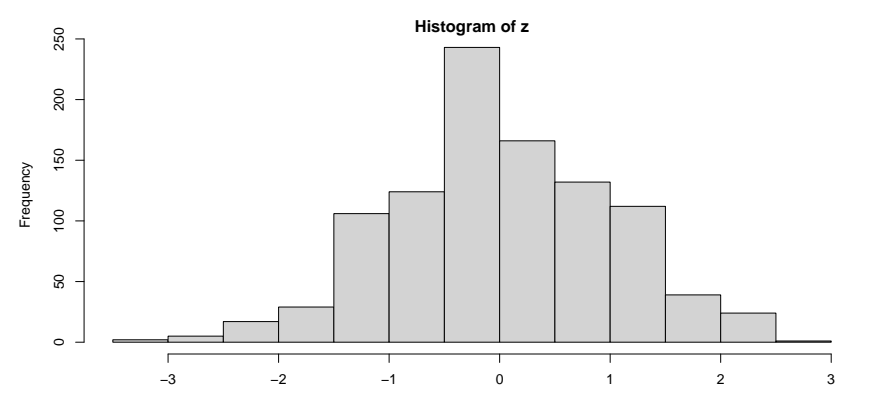

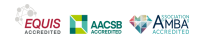

**Simulation experiments**

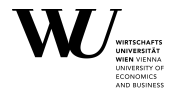

But does this look "normal"?

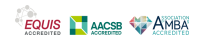

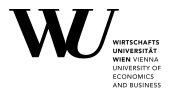

But does this look "normal"?

One would need to compare against the reference density  $(\phi)$ .

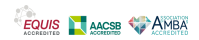

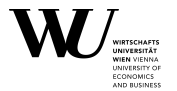

But does this look "normal"?

One would need to compare against the reference density  $(\phi)$ .

One could do so by doing the histogram on the probability scale and superimposing the density of the standard normal.

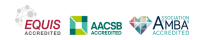

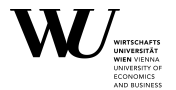

#### $R>$  hist(z, probability = TRUE); curve(dnorm, -3, 3, add = TRUE)

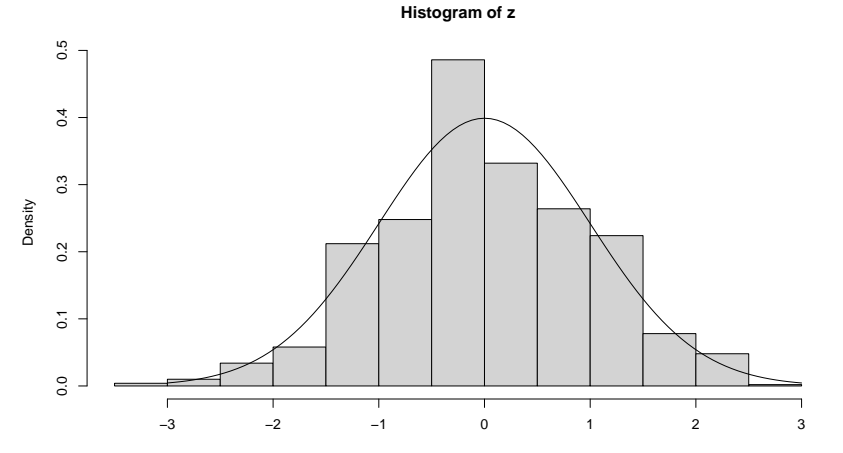

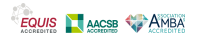

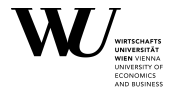

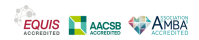

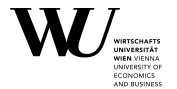

If the distributions are the same, the QQ plot will be close to the first median.

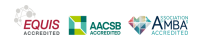

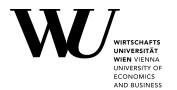

If the distributions are the same, the QQ plot will be close to the first median.

If the distributions are the same modulo a location-scale transformation, the QQ plot will be close to a straight line.

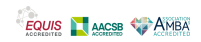

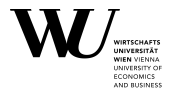

If the distributions are the same, the QQ plot will be close to the first median.

If the distributions are the same modulo a location-scale transformation, the QQ plot will be close to a straight line.

Why?

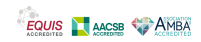

# **Simulation experiments**

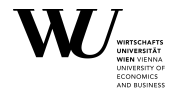

#### Suppose

$$
G(x) = F\left(\frac{x-\mu}{\sigma}\right), \qquad F(z_\alpha) = \alpha.
$$

#### Then

$$
G(x) = \alpha \Leftrightarrow F\left(\frac{x-\mu}{\sigma}\right) = \alpha \Leftrightarrow \frac{x-\mu}{\sigma} = z_{\alpha} \Leftrightarrow x = \mu + \sigma z_{\alpha}.
$$

(As we know for the normal distribution.)

So the quantile functions  $Q_F$  and  $Q_G$  of F and G satisfy

$$
Q_G(\alpha) = \mu + \sigma Q_F(\alpha)
$$

and plotting  $(Q_F(\alpha), Q_G(\alpha))$  gives a straight line!

Slide 31

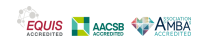

## **Simulation experiments**

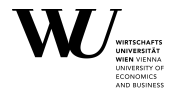

### R> qqnorm(z); qqline(z)

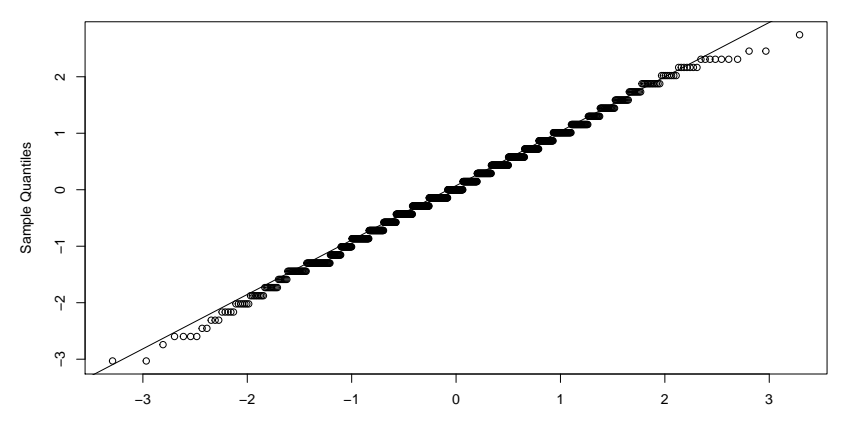

**Normal Q−Q Plot**

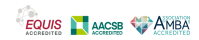

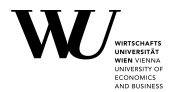

If we integrate the QQ plot into the simulation, we can create nice movies illustrating the CLT, i.e., how the approximation becomes better when increasing m:

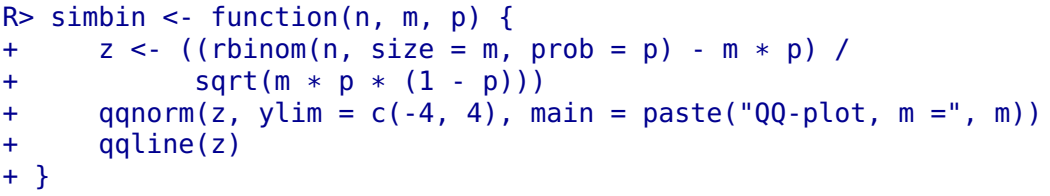

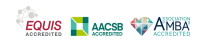

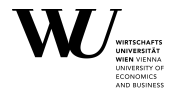

A simple movie:

```
R> for(m in seq(1, 100, 3)) {
+ simbin(1000, m, 0.4)
+ Sys.sleep(1)
+ }
```
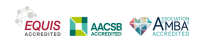

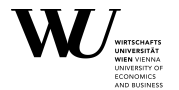

Everyone knows that for large m, the binomial distribution can be approximated by the normal distribution.

What is much less known is that for large  $\lambda$ , the Poisson distribution can also be approximated by the normal distribution:

If If X is Poisson with parameter  $\lambda$  and

$$
Z=\frac{X-\lambda}{\sqrt{\lambda}},
$$

then Z is approximately standard normal as  $\lambda$  gets large.

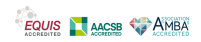
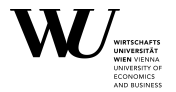

To illustrate, we can use

```
R> simpois <- function(n, lambda) {
+ z <- (rpois(n, lambda = lambda) - lambda) / sqrt(lambda)
+ qqnorm(z, ylim = c(-4, 4), main = "QQ-plot")+ qqline(z)
+ mtext(bquote(lambda == .(lambda),), 3)
+ }
```
E.g., for  $\lambda = 150$ :

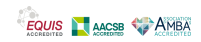

### **Simulation experiments**

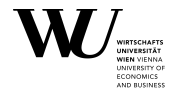

#### R> simpois(1000, 150)

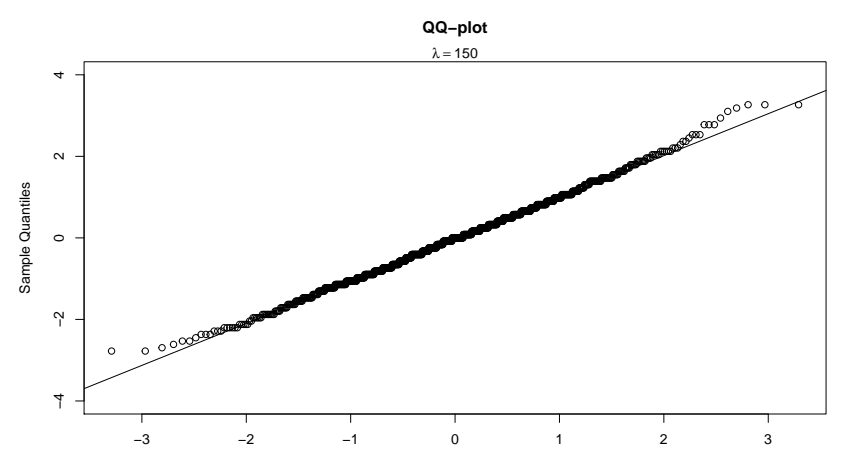

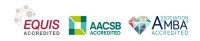

Theoretical Quantiles

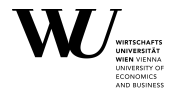

A simple movie:

```
R> for(lambda in seq(1, 100, 3)) {
+ simpois(1000, lambda)
+ Sys.sleep(1)
+ }
```
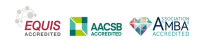

# <span id="page-75-0"></span>**Outline**

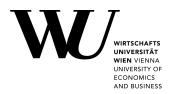

**[Motivation](#page-1-0)** 

**[Basics](#page-5-0)** 

#### **[Inverse transform method](#page-75-0)**

[Acceptance-rejection method](#page-129-0)

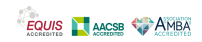

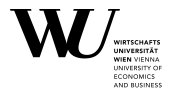

How can we simulate from distributions which R does not already implement?

(And how does R actually implement these simulations?)

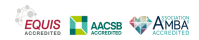

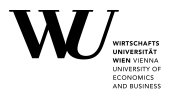

How can we simulate from distributions which R does not already implement?

(And how does R actually implement these simulations?)

The two most important methods for sampling from a distribution are

- **the inverse transform method**
- **the acceptance-rejection method**

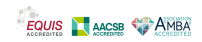

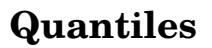

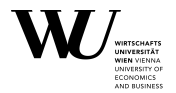

What precisely is a quantile?

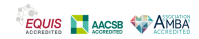

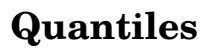

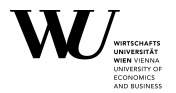

What precisely is a quantile?

Ideally, if F is a distribution function, then the  $\alpha$ -quantile  $x_{\alpha} = F^{-1}(\alpha)$ solves

 $F(x) = \alpha$ .

However,

 $\blacksquare$  The solution may not be unique (F could be flat in some interval)

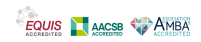

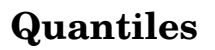

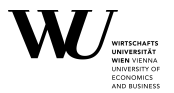

What precisely is a quantile?

Ideally, if F is a distribution function, then the  $\alpha$ -quantile  $x_{\alpha} = F^{-1}(\alpha)$ solves

 $F(x) = \alpha$ .

However,

- The solution may not be unique  $(F \text{ could be flat in some interval})$
- **The solution may not even exist!**

Remember: if  $F$  is a CDF, it is right-continuous with left limits!

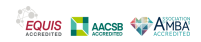

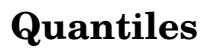

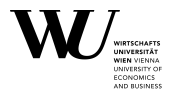

#### The CDF of the standard normal is continuous and increasing, so

 $\Phi(x) = \alpha$ 

has a unique solution for all  $0 < \alpha < 1$ :

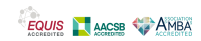

### **Quantiles**

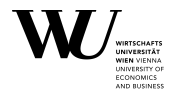

#### $R > p < -0.7$ ; plot(pnorm,  $-5$ , 5); abline(h = p); abline(v = qnorm(p))

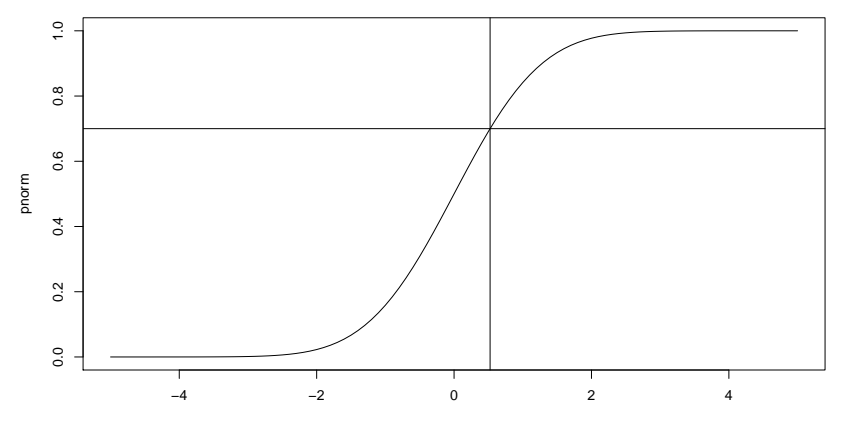

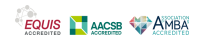

Slide 43

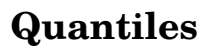

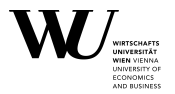

The binomial with parameters m and p has its support in  $\{0, \ldots, m\}$ . So the CDF has jumps at these points, and is flat otherwise.

The equation

 $pbinom(x, m, p) = \alpha$ 

only has a solution for

 $\alpha \in \{ \text{pbinom}(0, m, p), \text{pbinom}(1, m, p), \ldots, \text{pbinom}(m, m, p) \}.$ 

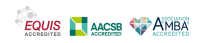

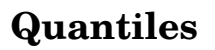

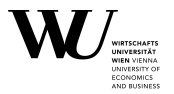

The binomial with parameters m and p has its support in  $\{0,\ldots,m\}$ . So the CDF has jumps at these points, and is flat otherwise.

The equation

 $pbinom(x, m, p) = \alpha$ 

only has a solution for

 $\alpha \in \{ \text{pbinom}(0, m, p), \text{pbinom}(1, m, p), \ldots, \text{pbinom}(m, m, p) \}.$ 

To illustrate for  $m = 4$  and  $p = 0.4$ :

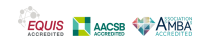

### **Quantiles**

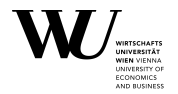

R>  $plot(function(x)$   $pbinom(x, 4, 0.4)$ ,  $-2$ , 6)

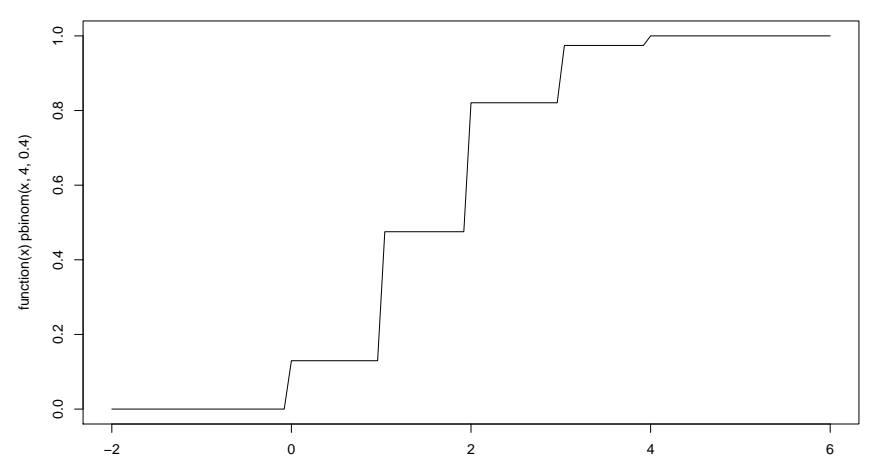

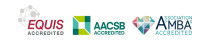

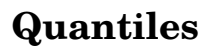

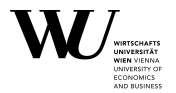

This is actually a bit silly in context as we don't see the jumps. Can we do better?

We can create a step function s which does

$$
s(x) = \begin{cases} y_0, & x < x_1, \\ y_i, & x_i < x < x_{i+1}, 1 \le i < n, \\ y_n, & x > x_n. \end{cases}
$$

(and specify whether we want right or left continuous).

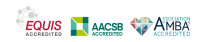

### **Quantiles**

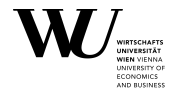

E.g.,

```
R > p < - seq(-2, 6)
R > q < -c(0, \text{ pbinom}(p, \text{ size} = 4, p = 0.4))R> s < -stepfun(p, q, right = TRUE)
```
With this:

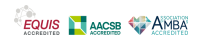

### **Quantiles**

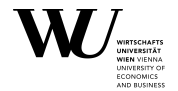

#### $R$ > plot(s, vertical = FALSE)

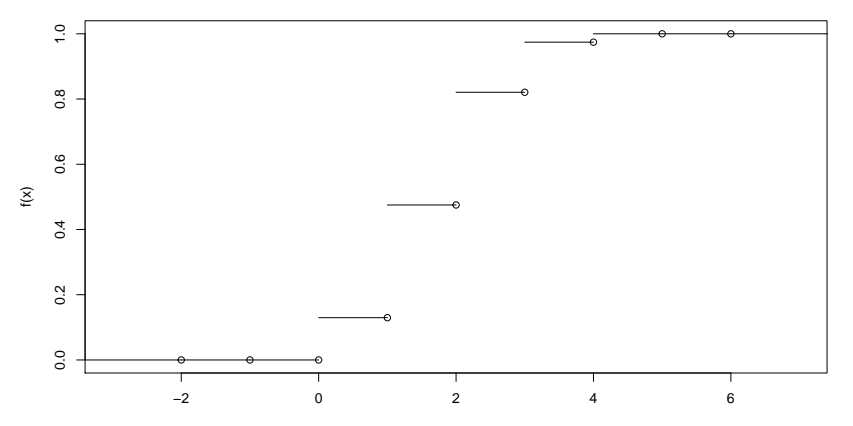

**stepfun(p, q, right = TRUE)**

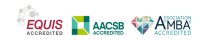

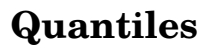

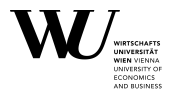

#### Voilà! (Well, only plotting at the support would have been even better.)

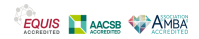

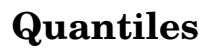

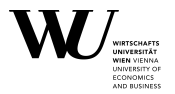

Voilà! (Well, only plotting at the support would have been even better.) Ok, so we can now see the jumps, but what should we do about the quantiles?

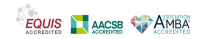

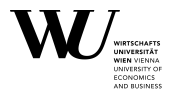

Voilà! (Well, only plotting at the support would have been even better.)

Ok, so we can now see the jumps, but what should we do about the quantiles?

E.g., for  $\alpha = 0.7$ , we see that

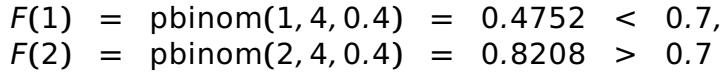

so should we take 1 or 2? (Or perhaps the solution using the linear interpolation of F**(**1**)** and F**(**2**)**?)

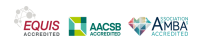

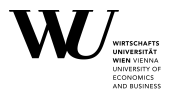

Voilà! (Well, only plotting at the support would have been even better.)

Ok, so we can now see the jumps, but what should we do about the quantiles?

E.g., for  $\alpha = 0.7$ , we see that

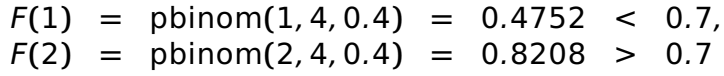

so should we take 1 or 2? (Or perhaps the solution using the linear interpolation of F**(**1**)** and F**(**2**)**?)

The common convention is to use the smallest x such that  $F(x) \ge \alpha$ .

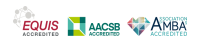

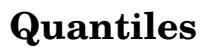

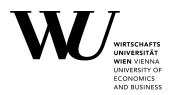

Formally: if F is a distribution function, its quantile function is defined as

 $Q_F(u) = F^{-1}(u) = \inf\{x : F(x) \ge u\}.$ 

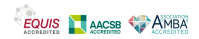

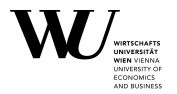

Formally: if F is a distribution function, its quantile function is defined as

$$
Q_F(u) = F^{-1}(u) = \inf\{x : F(x) \ge u\}.
$$

Note that this is not necessarily the inverse function commonly denoted bv F<sup>−1</sup>! As discussed ...

Hence, to make the distinction clear, one sometimes writes F**<sup>←</sup>** or (my preference)  $Q_F$ .

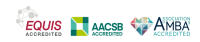

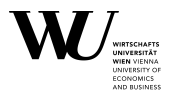

Formally: if F is a distribution function, its quantile function is defined as

$$
Q_F(u) = F^{-1}(u) = \inf\{x : F(x) \ge u\}.
$$

Note that this is not necessarily the inverse function commonly denoted bv F<sup>−1</sup>! As discussed ...

Hence, to make the distinction clear, one sometimes writes F**<sup>←</sup>** or (my preference)  $Q_F$ .

Hence in our case, the 0.7 quantile must be 2:

```
R> qbinom(0.7, 4, 0.4)
```
[1] 2

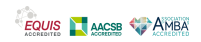

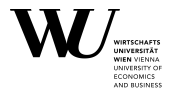

Now let F be a CDF,  $Q_F$  its quantile function, and U be a standard uniform random variable:  $U \sim U_{0,1}$ .

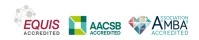

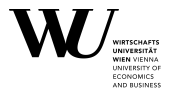

Now let F be a CDF,  $Q_F$  its quantile function, and U be a standard uniform random variable: *U* ~ *U*<sub>0.1</sub>.

By the definition of the quantile function,

 $Q_F(U)$  ≤  $X$  ⇔  $U$  ≤  $F(X)$ .

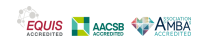

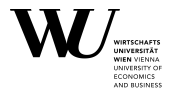

Now let F be a CDF,  $O_F$  its quantile function, and U be a standard uniform random variable: *U* ~ *U*<sub>0.1</sub>.

By the definition of the quantile function,

 $Q_F(U)$  ≤  $X$  ⇔  $U$  ≤  $F(X)$ .

Hence, as U is standard uniform,

 $P(Q_F(U) \leq x) = P(U \leq F(x)) = F(x)$ 

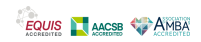

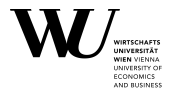

Now let F be a CDF,  $O_F$  its quantile function, and U be a standard uniform random variable: *U* ~ *U*<sub>0.1</sub>.

By the definition of the quantile function,

QF**(**U**) ≤ ⇔**U **≤** F**()**.

Hence, as U is standard uniform,

 $P(Q_F(U) \le x) = P(U \le F(x)) = F(x)$ 

I.e., the quantile transform  $Q_F(U)$  has distribution (function)  $F!$ 

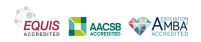

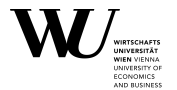

This nice mathematical theorem forms the basis of the quantile transform method:

To draw  $X \sim F$ , take  $X = Q_F(U)$  with  $U \sim U_{0,1}$ .

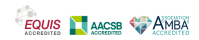

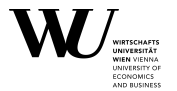

This nice mathematical theorem forms the basis of the quantile transform method:

```
To draw X \sim F, take X = Q_F(U) with U \sim U_{0,1}.
```
This looks nice and very general, but is useful only if we can efficiently compute the quantile function  $Q_F!$ 

Of course, we can always use repeated bisection, but that may not be efficient enough.

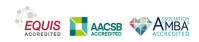

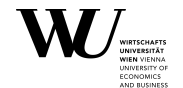

Suppose we want to draw from the distribution with density

 $f(x) = 3x^2$ ,  $0 < x < 1$ .

(This is a Beta distribution.)

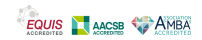

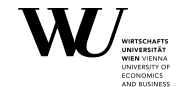

Suppose we want to draw from the distribution with density

$$
f(x) = 3x^2, \quad 0 < x < 1.
$$

(This is a Beta distribution.)

Then for  $0 \le x \le 1$ , the corresponding CDF F is

$$
F(x) = \int_0^x f(t) dt = x^3.
$$

and the  $Q_F$  is determined via

$$
F(x) = x^3 = u \Rightarrow x = Q_F(u) = u^{1/3}.
$$

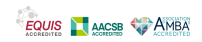

Suppose we want to draw from the distribution with density

$$
f(x) = 3x^2, \quad 0 < x < 1.
$$

(This is a Beta distribution.)

Then for  $0 \le x \le 1$ , the corresponding CDF F is

$$
F(x) = \int_0^x f(t) dt = x^3.
$$

and the  $O_F$  is determined via

$$
F(x) = x3 = u \Rightarrow x = QF(u) = u1/3.
$$

Thus, if U is standard uniform, U1/<sup>3</sup> **∼** F.

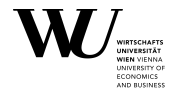

To illustrate, generate a sample, draw its (probability) histogram, and add the true density:

```
R > n < -1000R > x < - runif(n) ^ (1/3)
R> hist(x, probability = TRUE)
R > y < -seq(0, 1, .01)R> lines(y, 3 * y ^ 2)
```
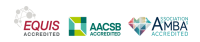

# **Quantile transform method: Example 1**

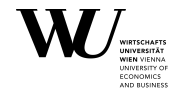

**Histogram of x** 2.5 0.0 0.5 1.0 1.5 2.0 2.5  $2.0$  $\overline{5}$ Density  $\frac{1}{2}$  $0.5$  $\overline{0.0}$ ⊤ ┯ ٦ 0.0 0.2 0.4 0.6 0.8 1.0

x

EQUIS AGSB AMBA

Slide 55

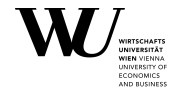

The exponential distribution with rate parameter  $\lambda$  has

$$
f(t) = \lambda e^{-\lambda t}, \qquad F(t) = 1 - e^{-\lambda t}, \qquad t \ge 0.
$$

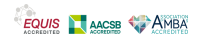
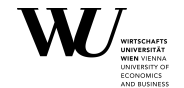

The exponential distribution with rate parameter  $\lambda$  has

$$
f(t) = \lambda e^{-\lambda t}, \qquad F(t) = 1 - e^{-\lambda t}, \qquad t \ge 0.
$$

For the quantile function, we get

$$
1 - e^{-\lambda t} = u \Rightarrow x = Q_F(u) = -\log(1-u)/\lambda.
$$

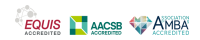

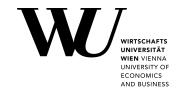

The exponential distribution with rate parameter  $\lambda$  has

$$
f(t) = \lambda e^{-\lambda t}, \qquad F(t) = 1 - e^{-\lambda t}, \qquad t \ge 0.
$$

For the quantile function, we get

$$
1 - e^{-\lambda t} = u \Rightarrow x = Q_F(u) = -\log(1-u)/\lambda.
$$

Thus, if U is standard uniform,  $-\log(1-U)/\lambda \sim$  exponential( $\lambda$ ).

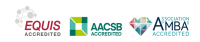

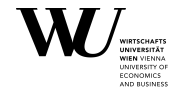

The exponential distribution with rate parameter  $\lambda$  has

$$
f(t) = \lambda e^{-\lambda t}, \qquad F(t) = 1 - e^{-\lambda t}, \qquad t \ge 0.
$$

For the quantile function, we get

$$
1 - e^{-\lambda t} = u \Rightarrow x = Q_F(u) = -\log(1-u)/\lambda.
$$

Thus, if U is standard uniform,  $-\log(1-U)/\lambda \sim$  exponential( $\lambda$ ). In fact, 1 **−** U is standard uniform too. So we can simplify to  $-\log(U)/\lambda \sim$  exponential( $\lambda$ ).

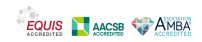

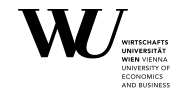

To illustrate, generate a sample, and do a QQ plot against the exponential distribution.

```
R> rate \lt- 2
R > n < -1000R > x < -log(runit(n)) / rateR > y < -qexp(ppoints(n), rate = rate)
R > qqplot(x, y)R > qqline(x, distribution = function(p) qexp(p, rate = rate))
```
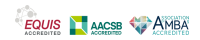

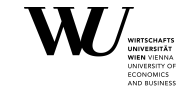

## **Quantile transform method: Example 2**

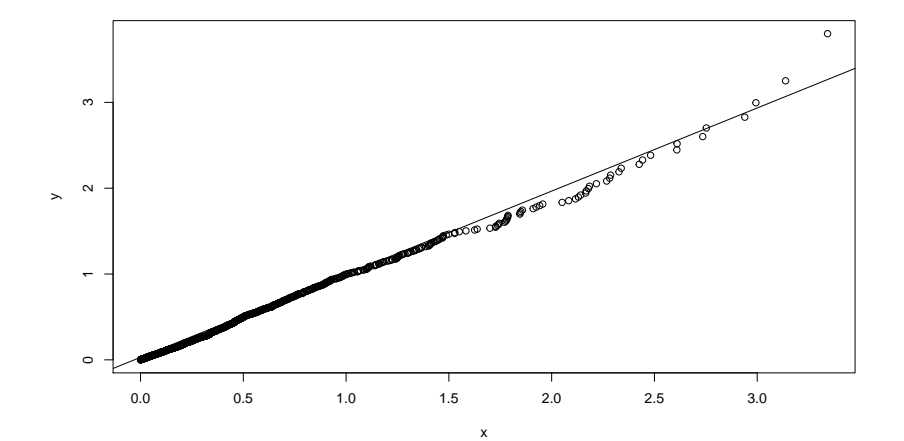

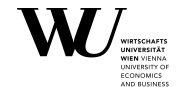

The simplest (non-trivial) discrete distribution is the Bernoulli distribution:

 $P(X = 1) = p$ ,  $P(X = 0) = q = 1 - p$ .

(Of course, this is a binomial distribution with size 1.)

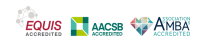

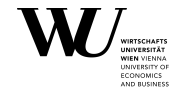

The simplest (non-trivial) discrete distribution is the Bernoulli distribution:

$$
\mathbb{P}(X = 1) = p, \quad \mathbb{P}(X = 0) = q = 1 - p.
$$

(Of course, this is a binomial distribution with size 1.)

This has CDF

$$
F(x) = \begin{cases} 0, & x < 0, \\ 1 - p, & 0 \le x < 1, \\ 1 & x \ge 1. \end{cases}
$$

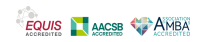

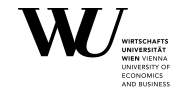

The simplest (non-trivial) discrete distribution is the Bernoulli distribution:

$$
\mathbb{P}(X = 1) = p, \quad \mathbb{P}(X = 0) = q = 1 - p.
$$

(Of course, this is a binomial distribution with size 1.)

This has CDF

$$
F(x) = \begin{cases} 0, & x < 0, \\ 1 - p, & 0 \le x < 1, \\ 1 & x \ge 1. \end{cases}
$$

Hence the quantile function is

$$
Q_F(u) = \begin{cases} 1, & u > 1 - p, \\ 0, & \text{otherwise.} \end{cases}
$$

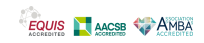

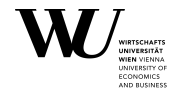

Thus, if U is standard uniform, then  $I(U > 1 - p)$  has a Bernoulli distribution with parameter p.

**But** 

U > 1 **−** p **⇔**1 **−** U < p.

So we can simplify to  $I(U < p)$ .

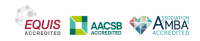

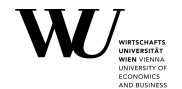

Thus, if U is standard uniform, then  $I(U > 1 - p)$  has a Bernoulli distribution with parameter p.

But

U > 1 **−** p **⇔**1 **−** U < p.

So we can simplify to  $I(U < p)$ .

Which is what we would presumably have used in the first place, without knowing the quantile transform method.

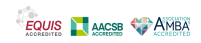

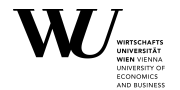

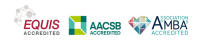

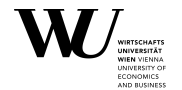

 $\mathbb{P}(X=n) = \mathbb{P}(n \text{ failures, then success}) = \mathbb{P}(\text{failure})^n \mathbb{P}(\text{success}) = q^n p$ 

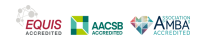

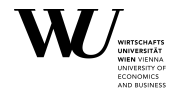

 $\mathbb{P}(X=n) = \mathbb{P}(n \text{ failures, then success}) = \mathbb{P}(\text{failure})^n \mathbb{P}(\text{success}) = q^n p$ 

This is the *geometric distribution* with parameter p.

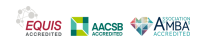

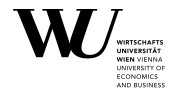

 $\mathbb{P}(X=n) = \mathbb{P}(n \text{ failures, then success}) = \mathbb{P}(\text{failure})^n \mathbb{P}(\text{success}) = q^n p$ 

This is the *geometric distribution* with parameter p.

(This is the parametrization used by R as well: one can also count the number of experiments needed for the first success.)

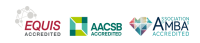

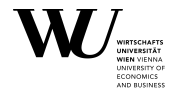

 $\mathbb{P}(X=n) = \mathbb{P}(n \text{ failures, then success}) = \mathbb{P}(\text{failure})^n \mathbb{P}(\text{success}) = q^n p$ 

This is the *geometric distribution* with parameter p.

(This is the parametrization used by R as well: one can also count the number of experiments needed for the first success.)

How can we use the quantile transform method to draw from the geometric distribution?

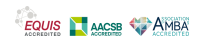

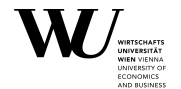

In general, how can we find the quantile function for a discrete distribution?

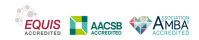

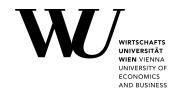

In general, how can we find the quantile function for a discrete distribution?

Suppose that the support of the distribution is  $x_1 < x_2 < \cdots$  (possibly countably infinite, as for the geometric of Poission).

Then

 $F(x) = F(x_i), \quad x_i \leq x \leq x_{i+1}.$ 

Clearly,

 $F(x_{i-1}) < u \leq F(x_i) \Leftrightarrow O_F(u) = x_i$ .

Why?  $F(x_{i-1}) < u$  and  $F(x_i) \ge u$ , and we're looking for smallest x such that  $F(x) \ge u!$ 

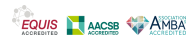

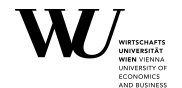

For the geometric distribution (and  $x$  a non-negative integer),

$$
F(x) = \sum_{i=0}^{x} pq^{i} = p \frac{1 - q^{x+1}}{1 - q} = 1 - q^{x+1}.
$$

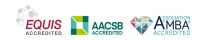

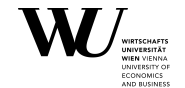

For the geometric distribution (and  $x$  a non-negative integer),

$$
F(x) = \sum_{i=0}^{x} pq^{i} = p \frac{1 - q^{x+1}}{1 - q} = 1 - q^{x+1}.
$$

For the quantile function, we thus get

$$
Q_F(u) = x \Leftrightarrow 1 - q^x < u \le 1 - q^{x+1}
$$
\n
$$
\Leftrightarrow q^x > 1 - u \ge q^{x+1}
$$
\n
$$
\Leftrightarrow x < \frac{\log(1 - u)}{\log(q)} \le x + 1
$$

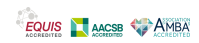

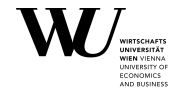

Now

$$
x < \xi \le x + 1 \Leftrightarrow \xi - 1 \le x < \xi
$$
  

$$
\Leftrightarrow x = \text{ceiling}(\xi - 1) = \text{ceiling}(\xi) - 1.
$$

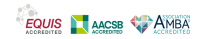

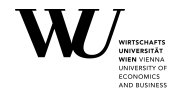

Now

$$
x < \xi \le x + 1 \Leftrightarrow \xi - 1 \le x < \xi
$$
  

$$
\Leftrightarrow x = \text{ceiling}(\xi - 1) = \text{ceiling}(\xi) - 1.
$$

Hence, we found:

$$
Q_F(u) = \text{ceiling}\left(\frac{\log(1-u)}{\log(q)}\right) - 1.
$$

And thus: if  $U$  is standard uniform,

ceiling 
$$
\left(\frac{\log(1-U)}{\log(1-p)}\right) - 1 \sim \text{geometric}(p).
$$

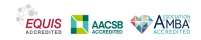

## <span id="page-129-0"></span>**Outline**

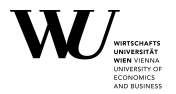

- **[Motivation](#page-1-0)**
- **[Basics](#page-5-0)**
- **[Inverse transform method](#page-75-0)**
- [Acceptance-rejection method](#page-129-0)

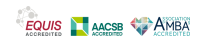

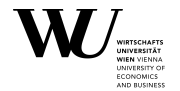

Suppose we want to sample from the distribution with density

$$
f(x) = 6x(1-x), \qquad 0 < x < 1.
$$

We can still easily compute

$$
F(x) = \int_0^x f(t) dt = 6 \left( \frac{t^2}{2} - \frac{t^3}{3} \right) \Big|_{t=0}^x = 3x^2 - 2x^3, \qquad 0 \le x \le 1
$$

but solving  $F(x) = u$  gives a cubic equation, which is not so "straightforward" to solve.

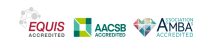

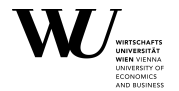

Suppose we want to sample from the distribution with density

$$
f(x) = 6x(1-x), \qquad 0 < x < 1.
$$

We can still easily compute

$$
F(x) = \int_0^x f(t) dt = 6\left(\frac{t^2}{2} - \frac{t^3}{3}\right)\Big|_{t=0}^x = 3x^2 - 2x^3, \qquad 0 \le x \le 1
$$

but solving  $F(x) = u$  gives a cubic equation, which is not so "straightforward" to solve.

Can we draw from F without determining  $Q_F$ ?

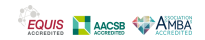

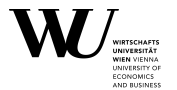

The acceptance-rejection method allows the following:

We want to draw X **∼** ƒ and know to draw Y **∼** g, where ƒ **(**t**) ≤** cg**(**t**)** for all t.

We can do this as follows: for each random variate required,

- 1. Draw  $y$  from  $q$
- 2. Draw u from  $U_{0,1}$
- 3. If  $u < f(y)/(cq(y))$  accept and deliver  $x = y$ ; otherwise, reject y and restart.

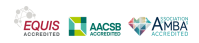

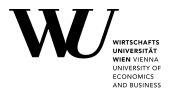

The acceptance-rejection method allows the following:

We want to draw X **∼** ƒ and know to draw Y **∼** g, where ƒ **(**t**) ≤** cg**(**t**)** for all t.

We can do this as follows: for each random variate required,

- 1. Draw  $y$  from  $q$
- 2. Draw u from  $U_{0,1}$
- 3. If  $u < f(y)/(cq(y))$  accept and deliver  $x = y$ ; otherwise, reject y and restart.

Why does this work?

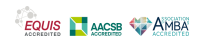

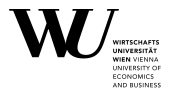

The acceptance-rejection method allows the following:

We want to draw X **∼** ƒ and know to draw Y **∼** g, where ƒ **(**t**) ≤** cg**(**t**)** for all t.

We can do this as follows: for each random variate required,

- 1. Draw  $y$  from  $q$
- 2. Draw u from  $U_{0,1}$
- 3. If  $u < f(y)/(cq(y))$  accept and deliver  $x = y$ ; otherwise, reject y and restart.

Why does this work? Sorry in advanced for the awful notation.

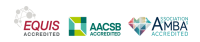

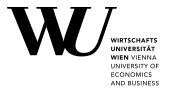

First,

$$
\mathbb{P}(\text{accept}|y) = \mathbb{P}\left(U < \frac{f(y)}{cg(y)}\right) = \frac{f(y)}{cg(y)}.
$$

Don't worry if  $g(y) = 0$ : we cannot really draw such y.

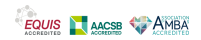

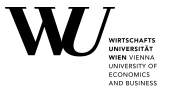

First,

$$
\mathbb{P}(\text{accept}|y) = \mathbb{P}\left(U < \frac{f(y)}{cg(y)}\right) = \frac{f(y)}{cg(y)}.
$$

Don't worry if  $g(y) = 0$ : we cannot really draw such y. Hence, using a variant of the theorem of total probability,

$$
\mathbb{P}(\text{accept}) = \int \mathbb{P}(\text{accept}|y)dG(y) = \int \frac{f(y)}{cg(y)}g(y)dy = \frac{1}{c}
$$

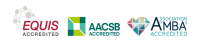

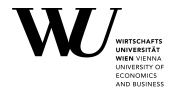

To see that  $X$  has the right distribution:

$$
\mathbb{P}(X = x | \text{accept}) = \frac{\mathbb{P}(Y = x, \text{accept})}{\mathbb{P}(\text{accept})}
$$
\n
$$
= \frac{\mathbb{P}(\text{accept}|X)\mathbb{P}(Y = x)}{\mathbb{P}(\text{accept})}
$$
\n
$$
= \frac{f(x)}{\frac{cg(x)}{a}} = \frac{1}{\frac{1}{c}}
$$
\n
$$
= f(x)
$$

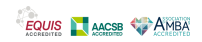

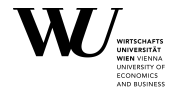

To see that  $X$  has the right distribution:

$$
\mathbb{P}(X = x | \text{accept}) = \frac{\mathbb{P}(Y = x, \text{accept})}{\mathbb{P}(\text{accept})}
$$
\n
$$
= \frac{\mathbb{P}(\text{accept}|X)\mathbb{P}(Y = x)}{\mathbb{P}(\text{accept})}
$$
\n
$$
= \frac{f(x)}{\frac{cg(x)}{g(x)}}
$$
\n
$$
= \frac{\frac{1}{c}}{\frac{1}{c}}
$$
\n
$$
= f(x)
$$

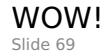

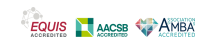

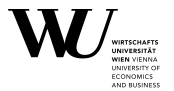

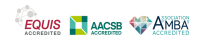

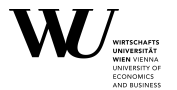

We also see that the probability of accepting is  $1/c$ . Clearly, we want this to be as large as possible, and hence  $c$  should be as small as possible.

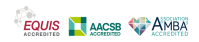

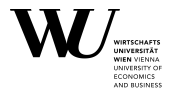

We also see that the probability of accepting is  $1/c$ . Clearly, we want this to be as large as possible, and hence  $c$  should be as small as possible.

As  $f$  and  $g$  are densities,

$$
f(t) \le cg(t) \text{ for all } t \Rightarrow \int f(t) dt \le \int cg(t) dt \Rightarrow 1 \le c.
$$

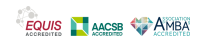

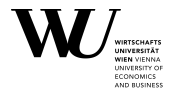

We also see that the probability of accepting is  $1/c$ . Clearly, we want this to be as large as possible, and hence c should be as small as possible.

As  $f$  and  $g$  are densities,

$$
f(t) \le cg(t) \text{ for all } t \Rightarrow \int f(t) dt \le \int cg(t) dt \Rightarrow 1 \le c.
$$

Every try accepts with probability  $p = 1/c$ , so the number of rejects has a geometric distribution with parameter p.

On average, the number of tries needed is thus

$$
1 + \mathbb{E}(\text{geometric}(p)) = 1 + \sum_{x=0}^{\infty} xpq^x = 1 + \frac{q}{p} = \frac{p+q}{p} = \frac{1}{p} = c.
$$

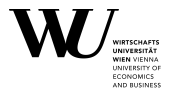

In case you really want to know: for **|**q**|** < 1,

$$
\sum_{x=0}^{\infty} q^x = \frac{1}{1-q}.
$$

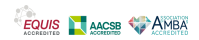
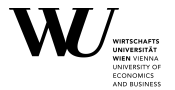

In case you really want to know: for **|**q**|** < 1,

$$
\sum_{x=0}^{\infty} q^x = \frac{1}{1-q}.
$$

Differentiate, interchanging summation and differentiation on the LHS:

$$
\sum_{x=0}^{\infty} xq^{x-1} = \frac{1}{(1-q)^2}
$$

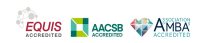

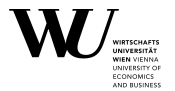

In case you really want to know: for **|**q**|** < 1,

$$
\sum_{x=0}^{\infty} q^x = \frac{1}{1-q}.
$$

Differentiate, interchanging summation and differentiation on the LHS:

$$
\sum_{x=0}^{\infty} xq^{x-1} = \frac{1}{(1-q)^2}
$$

Now multiply by pq:

$$
\sum_{x=0}^{\infty} xpq^{x} = pq \frac{1}{(1-q)^{2}} = \frac{q}{p}.
$$

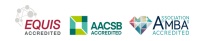

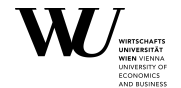

Suppose we want to sample from the distribution with density

 $f(x) = 6x(1-x),$  0 < x < 1.

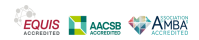

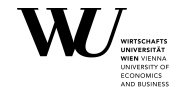

Suppose we want to sample from the distribution with density

$$
f(x) = 6x(1-x), \qquad 0 < x < 1.
$$

This is actually a Beta distribution, which generally has density

$$
f(x) = \frac{x^{\alpha - 1}(1 - x)^{\beta - 1}}{B(\alpha, \beta)}, \qquad 0 < x < 1,
$$

where

$$
B(\alpha,\beta)=\frac{\Gamma(\alpha)\Gamma(\beta)}{\Gamma(\alpha+\beta)}
$$

## is the Beta function.

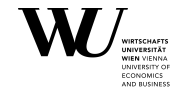

Suppose we want to sample from the distribution with density

$$
f(x) = 6x(1-x), \qquad 0 < x < 1.
$$

This is actually a Beta distribution, which generally has density

$$
f(x) = \frac{x^{\alpha - 1}(1 - x)^{\beta - 1}}{B(\alpha, \beta)}, \qquad 0 < x < 1,
$$

where

$$
B(\alpha, \beta) = \frac{\Gamma(\alpha)\Gamma(\beta)}{\Gamma(\alpha + \beta)}
$$

is the Beta function. We see that in our case,  $\alpha = \beta = 2$ .

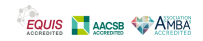

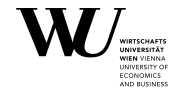

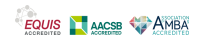

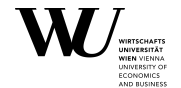

We need a density g on **(**0, 1**)** we know to draw from.

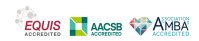

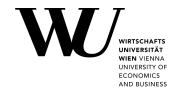

We need a density g on **(**0, 1**)** we know to draw from.

You get three guesses ...

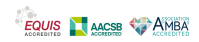

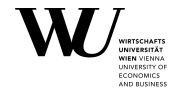

We need a density g on **(**0, 1**)** we know to draw from.

You get three guesses . . .

Ok, that was too easy. Clearly, we can take the standard uniform.

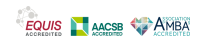

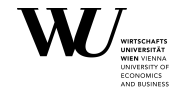

We need a density g on **(**0, 1**)** we know to draw from.

You get three guesses . . .

Ok, that was too easy. Clearly, we can take the standard uniform.

What about c? Well, for  $0 < x < 1$ 

$$
\frac{f(x)}{g(x)} = \frac{6x(1-x)}{1} = 6x(1-x) \le 6
$$

so we could take  $c = 6$ , and accept if

$$
\frac{f(y)}{cg(y)} = \frac{6y(1-y)}{6} = y(1-y) > u.
$$

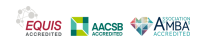

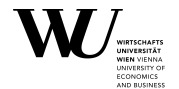

Let us write an acceptance-rejection sampler for f which hard-wires c **=** 6 (not so good) but counts the number of tries (good).

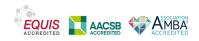

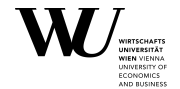

```
R> myrbeta22 <- function(n) {
+ k <- 0
+ j <- 0
+ x <- numeric(n)
+ while(k < n) {
+ u <- runif(1)
+ j \lt - j + 1+ y <- runif(1) # random variate from g
+ if(y * (1 - y) > u)+ k <- k + 1
+ x[k] <- y
+ }
+ }
+ list(x = x, num_of_iterations = j)
+ }
```
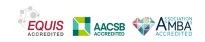

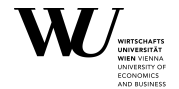

Then to generate a sample of size  $n = 1000$ :

- R> res <- myrbeta22(1000) R> res\$num\_of\_iterations
- [1] 6063

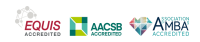

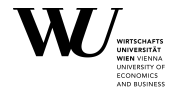

Then to generate a sample of size n **=** 1000:

```
R> res <- myrbeta22(1000)
R> res$num_of_iterations
```
[1] 6063

We see that the number of iterations/tries is close to the expected value

 $n \times c = 1000 \times 6 = 6000$ .

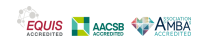

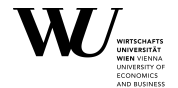

Then to generate a sample of size n **=** 1000:

```
R> res <- myrbeta22(1000)
R> res$num_of_iterations
```
[1] 6063

We see that the number of iterations/tries is close to the expected value

 $n \times c = 1000 \times 6 = 6000$ .

Of course, using  $c = 6$  is really silly!

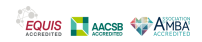

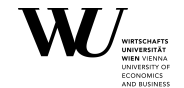

We need that for  $0 < x < 1$ ,

$$
\frac{f(x)}{g(x)} = 6x(1-x) \le c
$$

and

$$
\max_{0 \le x \le 1} 6x(1-x) = 6x(1-x)|_{x=1/2} = \frac{6}{4} = \frac{3}{2}
$$

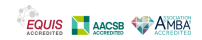

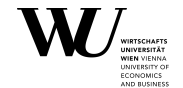

We need that for  $0 < x < 1$ ,

$$
\frac{f(x)}{g(x)} = 6x(1-x) \le c
$$

and

$$
\max_{0 \le x \le 1} 6x(1-x) = 6x(1-x)|_{x=1/2} = \frac{6}{4} = \frac{3}{2}
$$

So any  $c \geq 3/2$  will work, and  $c = 3/2$  is "best possible".

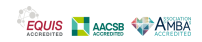

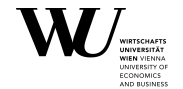

We need that for  $0 < x < 1$ ,

$$
\frac{f(x)}{g(x)} = 6x(1-x) \le c
$$

and

$$
\max_{0 \le x \le 1} 6x(1-x) = 6x(1-x)|_{x=1/2} = \frac{6}{4} = \frac{3}{2}
$$

So any  $c \geq 3/2$  will work, and  $c = 3/2$  is "best possible".

Using the best possible c, the average number of iterations/tries would go down to

$$
n \times \frac{3}{2} = 1000 \times \frac{3}{2} = 1500!
$$

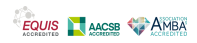

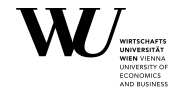

To illustrate that our sampler "works", first using histograms:

```
R> hist(res$x, probability = TRUE)
R > x < - seq(0, 1, by = 0.001)
R > lines(x, dbeta(x, 2, 2))
```
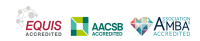

## **Acceptance-rejection method: Example**

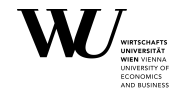

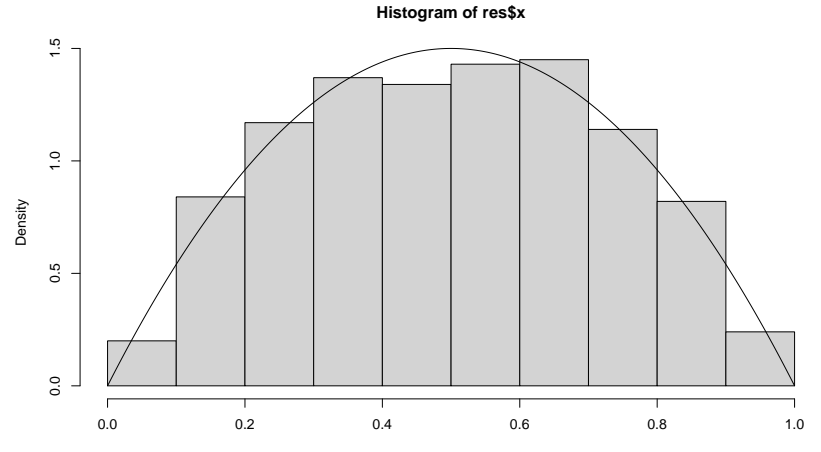

res\$x

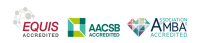

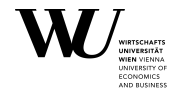

Or (better), using QQ plots:

```
R> qqplot(res$x, qbeta(x, 2, 2))
```
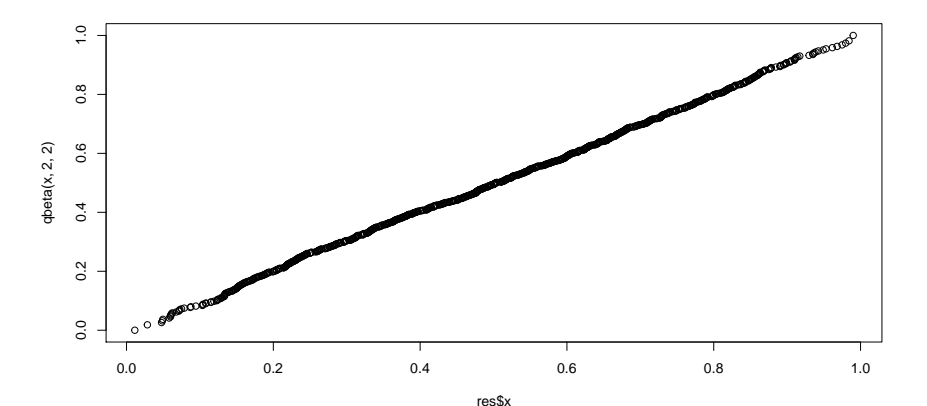